# SPLUNK EDUCATION

Course Description

## Ingesting Application Metrics in Splunk Observability

#### **Summary**

This 4.5-hour course, targeted towards developers, focuses on creating custom metrics to monitor your applications/services with Splunk Observability Cloud. Learn to instrument applications/services to send in custom metrics that characterize the application of service. Define relevant metadata for your metrics to let you find, filter and aggregate the metrics that you want to chart or alert on. Use instrumentation libraries from client languages(Python) to send data using Open Telemetry. Create charts and custom dashboards to visualize these custom metrics. Create detectors to monitor the metrics to alert when there are any issues with the application or service. This course assumes that you have completed the Fundamentals of Metrics Monitoring in Splunk Observability Cloud course.

Learn the concepts and apply the knowledge through interactive lectures, discussions, and hands-on exercises.

#### **Prerequisites**

- To be successful, students must have completed these Splunk Education course(s) or have equivalent working knowledge:
  - Fundamentals of Metrics Monitoring in Splunk Observability
- Additional courses and/or knowledge in these areas are also highly recommended:
  - Ability to use the command line or terminal
  - Familiarity with using REST APIs and ability to use cURL

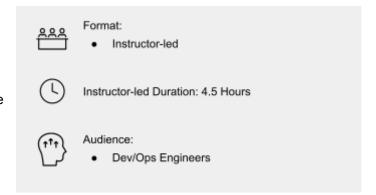

#### **Course Outline**

#### Module 1 – Setting the Foundation

- Identify components of the Splunk Observability Cloud data model
- Discuss the use case for sending in application metrics
- Identify use of org tokens

### **Module 2 – Ingesting Application Metrics**

- Send datapoints using the REST API
- Send metrics from your application using instrumentation libraries for Open Telemetry
- Describe how to send backfilled data using the API
- Describe how to send events using the API

#### Module 3 – Managing Metadata

- Use the API to guery for metrics, dimensions, properties and tags
- Add and modify properties and tags on dimensions

#### **About Splunk Education**

With Splunk Education, you and your teams can learn to optimize Splunk through self-paced eLearning and instructor-led training, supported by hands-on labs. Explore learning paths and certifications to meet your goals. Splunk courses cover all product areas, supporting specific roles such as Splunk Platform Search Expert, Splunk Enterprise or Cloud Administrator, SOC Analyst or Administrator, DevOps or Site Reliability Engineer, and more. To learn more about our flexible learning options, full course catalog, and Splunk Certification, please visit <a href="http://www.splunk.com/education">http://www.splunk.com/education</a>.

To contact us, email <a href="mailto:education@splunk.com">education@splunk.com</a>.

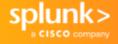